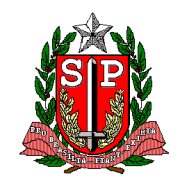

# **ORIENTAÇÕES PARA OS PROFISSIONAIS DE VIGILÂNCIA EPIDEMIOLÓGICA NAS DIREÇÕES REGIONAIS DE SAÚDE E MUNICÍPIOS**

## **COMO INTERPRETAR OS RELATÓRIOS DE INFECÇÃO HOSPITALAR**

# **PARTE I**

# **Compreender o fenômeno da Infecção Hospitalar**

Infecção Hospitalar (IH) é "aquela adquirida após a admissão do paciente e que se manifeste durante a internação ou após a alta, quando puder ser relacionada com a internação ou procedimentos hospitalares" (BRASIL, 1998). A infecção é o resultado de uma série de interações entre um agente de doença, que são os microrganismos ou seus produtos (toxinas), o hospedeiro que é o paciente e o ambiente que são os locais de cuidados dentro do hospital. As infecções hospitalares são consideradas síndromes infecciosas, pois podem ser causadas por diferentes tipos de agentes e localizar-se em qualquer topografia corpórea. Critérios diagnósticos para as síndromes infecciosas hospitalares mais comuns são descritos no Instrumento de Coleta de Dados (SÃO PAULO, 2005).

# **Fatores microbianos da infecção hospitalar e sua interação com o estado imunológico do hospedeiro**

Muitas infecções hospitalares são associadas com microrganismos considerados previamente como oportunistas. Microrganismos que habitam o corpo humano encontram-se em vários nichos ecológicos, nos quais eles estão em equilíbrio, sem causar doença. A esta situação chama-se *colonização* (ou seja, a presença de microrganismo sem causar sinais e sintomas). Em hospedeiros imunologicamente comprometidos todos os microrganismos devem ser considerados potencialmente patogênicos, porque devido aos procedimentos médicos, há alteração entre os microrganismos, o ambiente e o hospedeiro, podendo ocorrer manifestações clínicas de doenca.

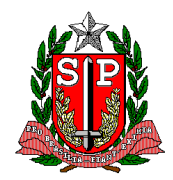

## **Fatores de risco e sua associação com infecções hospitalares**

As principais condições do hospedeiro que aumentam sua susceptibilidade para aquisição de IH são: extremos de idade (recémnascidos e idosos), desordens metabólicas e hematológicas, drogas imunossupressoras, traumas graves e múltiplos procedimentos invasivos.

# **Objetivos dos indicadores de IH selecionados pelo Estado de São Paulo**

É importante compreender o objetivo da obtenção de indicadores de IH, o que não só facilitará a compreensão dos números, mas evitará a divulgação de dados sem significado maior e ao mesmo tempo estará firmemente ligada a uma intervenção ou aplicação prática.

As taxas gerais de infecção (número de IH ou número de pacientes com IH x 100 admissões ou saídas) têm sido consideradas um indicador grosseiro, pois não levam em conta os fatores de risco, como tempo de permanência ou gravidade, podendo indicar uma normalidade ou excedentes de IH que não existem.

Os indicadores selecionados pelo CVE não incluem a vigilância global considerando principalmente que:

- A busca de casos em todo o hospital requer uma grande dedicação consumindo tempo de profissionais. Este mesmo tempo poderia ser utilizado para outras atividades, como aquelas ligadas diretamente às medidas de prevenção.
- Nem todos os serviços dentro de um hospital apresentam problemas no que se refere às infecções hospitalares. Serviços nos quais o tipo de pacientes e de procedimentos realizados são considerados de baixo risco apresentam um índice de infecção baixo.

O instrumento de coleta de dados padronizado pelo CVE permite obter dois tipos de indicadores, aqueles relacionados à aquisição de IH e aqueles que são relacionados ao uso de dispositivos invasivos. Estes dois tipos de indicadores devem ser avaliados de modo conjunto, pois as taxas de utilização de dispositivos invasivos são fortemente associadas à ocorrência de IH.

## **1. Indicadores para hospitais gerais**

## a. Taxa de infecção em cirurgia limpa:

Objetivos: permitir a avaliação indireta da qualidade da assistência prestada ao paciente cirúrgico. Este indicador permite uma avaliação

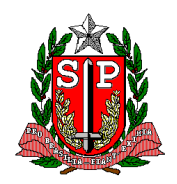

indireta de itens potencialmente relacionados à aquisição de infecção em cirurgia: técnica cirúrgica, ambiente cirúrgico, processos de esterilização.

Justificativa. O potencial de contaminação de uma cirurgia pode ser classificado em: limpa, potencialmente contaminada, contaminada e infectada. Nestas últimas três categorias há presença de microrganismos na região a ser operada, sendo esta uma variável de difícil controle. É importante ressaltar que além do potencial de contaminação outros fatores são considerados de risco para aquisição de infecção cirúrgica. São eles: classificação da Sociedade Americana de Anestesiologia (ASA) para risco anestésico; duração da operação e condições de susceptibilidade do hospedeiro. Os índices de infecção aceitáveis para cirurgias limpas variam de 1 a 5%.

- b. Densidade de incidência de pneumonias associadas ao uso de ventiladores mecânicos
- c. Densidade de incidência de infecções sanguíneas associadas ao uso de cateteres centrais
- d. Densidade de incidência de infecções urinárias associadas ao uso de cateteres vesicais de demora

Objetivos: permitir a avaliação indireta da qualidade da assistência prestada aos pacientes em UTI Adulto e Pediátrica e Berçário de Alto Risco ou UTI Neonatal. Este indicador permite uma avaliação indireta de itens potencialmente relacionados à aquisição das principais síndromes infecciosas nestas unidades: técnica de inserção e rotinas de manutenção de dispositivos invasivos, rotinas de desinfecção e troca de dispositivos invasivos, normas de assistência em unidades de atendimento a pacientes críticos.

Justificativa: as áreas de terapia intensiva são as mais críticas em termos de risco de ocorrência e gravidade de infecções hospitalares, e por esta razão a vigilância nestas áreas é considerada prioritária. O conceito de *densidade de incidência* traz um cálculo de taxa mais coerente e uma maior facilidade de coleta de dados. A densidade de incidência permite avaliar a intensidade de exposição de um paciente a um determinado fator de risco (no caso: ventiladores mecânicos, cateteres centrais e sondas vesicais de demora) e a conseqüente aquisição de infecções mais comumente associadas a estes fatores de risco (no caso: pneumonias, infecções sangüíneas e infecções urinárias).

e. Distribuição percentual de microrganismos de infecções

sanguíneas em UTI

Objetivos: conhecer a distribuição dos principais microrganismos causadores de infecções sanguíneas em UTI e identificar a distribuição de patógenos-problema, que apresentam resistência a opções terapêuticas clássicas.

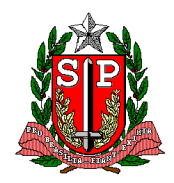

Justificativa: o conhecimento das ocorrências endêmicas de distribuição de patógenos orienta ações educativas e favorece intervenções com vistas ao controle de patógenos-problema.

f. Taxa de positividade em hemoculturas em UTI

Objetivos: permitir a avaliação indireta da qualidade do processo de laboratório de microbiologia para atender às unidades críticas.

Justificativa: o recurso de exames microbiológicos para uma adequada prestação de assistência à pacientes críticos é essencial. Baixas taxas de positividade para hemoculturas podem induzir a erros no diagnóstico e tratamento de infecções graves.

Indicadores relacionados ao uso de dispositivos invasivos serão gerados automaticamente a partir dos dados coletados para obtenção dos demais indicadores de UTI e Berçário de Alto Risco. Estes indicadores são:

- a. Taxa de utilização de ventiladores mecânicos
- b. Taxa de utilização de cateteres venosos centrais
- c. Taxa de utilização de cateteres vesicais de demora

Objetivos: permitir a avaliação uma avaliação combinada entre a taxa de utilização de dispositivos e os indicadores de infecção hospitalar.

Justificativa: A avaliação combinada entre taxa de utilização de dispositivos e densidade de infecção associada é fundamental para a compreensão do fenômeno da infecção nos hospitais. Este indicador permite orientar ações educativas para redução de utilização desnecessária de dispositivos invasivos, bem como para o adequado manuseio (inserção e manutenção) dos mesmos.

### **2. Indicadores para hospitais de longa permanência e psiquiátricos**

- a. Densidade de incidência de pneumonias
- b. Densidade de incidência de escabioses
- c. Densidade de incidência de gastroenterites

Objetivos: permitir a avaliação indireta da qualidade da assistência prestada a pacientes internados em hospitais de longa permanência, considerando a avaliação das principais síndromes infecciosas neste tipo de unidade hospitalar.

Justificativa: as condições de assistência a pacientes acamados, mais propensos à aquisição de pneumonias; bem como as condições de higiene ambiental e de alimentos que levam a aquisição de escabioses e gastroenterites podem ser avaliadas indiretamente através destes indicadores que monitoram a ocorrência destes agravos.

### **Comparação de indicadores entre instituições**

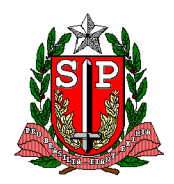

É necessário ter extrema cautela para realizar a comparação de indicadores entre instituições. As populações atendidas nas diferentes instituições, bem como o grau de complexidade dos procedimentos, sugerem que há necessidade de que ajustes específicos sejam feitos, quando se deseja comparar determinadas taxas de infecção entre diferentes serviços, a fim de compreender os valores obtidos sob a ótica de estratificação da população por níveis de gravidade. Como exemplo podemos citar os ajustes para taxas de infecção em cirurgia, como a classificação ASA e duração da operação; ou ainda os ajustes para taxas de infecção em UTI, como o ajuste pela permanência ou pela gravidade da doença. Portanto, a pura e simples comparação direta entre indicadores de diferentes instituições não é a abordagem adequada sob o ponto de vista da vigilância epidemiológica nos Municípios, Regionais e Estado.

## **Avaliação Epidemiológica Setorizada (Município, Regional, Estado)**

Cada instituição hospitalar deve possuir sua própria rotina de avaliação dos dados obtidos da vigilância epidemiológica. O objetivo deste documento não é orientar a avaliação de instituições individualmente, mas sim de conjunto de instituições.

## **Primeira Etapa: Avaliação Preliminar dos Relatórios Enviados**

1. Avalie se o relatório recebido foi elaborado corretamente: a identificação de casos de IH deve ser feita por profissional capacitado, através da busca ativa de casos. Procure orientar a instituição que encontra dificuldade em estabelecer um sistema de vigilância, sugerindo o método de busca de casos por pistas. Este é um método simples e prático, pois em vez do exame direto do paciente, a busca por pistas permite o exame de pacientes com suspeita de infecção levantada através de prontuário ou Kardex e do contato direto com profissionais responsáveis. (ver Quadro 1)

| illiecção hospitalar        |                                                                                                    |
|-----------------------------|----------------------------------------------------------------------------------------------------|
| Infecção                    | <b>Pistas</b>                                                                                                    |
| Infecção urinária           | Febre, uso de antimicrobianos, urocultura<br>positiva, uso de sonda vesical.                                                                   |
| Pneumonia                   | Presença de secreção pulmonar aspirada, febre,<br>realização de radiografias, uso<br>de<br>antimicrobianos                                     |
| Infecção<br>do<br>cirúrgico | sítio Febre, descrição do aspecto do curativo,<br>permanência de drenos, deiscência, uso de<br>antimicrobianos, coleta de cultura de secreção. |

**Quadro 1. Exemplos de pistas utilizadas na busca de casos de infecção hospitalar** 

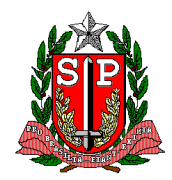

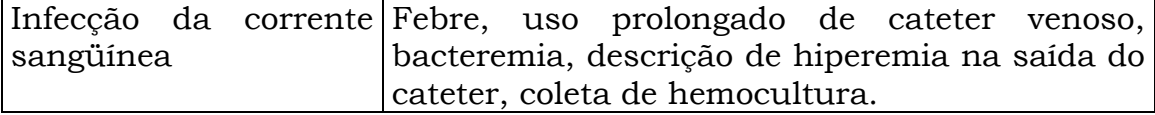

### **Fonte: GRINBAUM, 2000.**

- 2. Procure acompanhar se o relatório é desenvolvido pelo mesmo profissional ou se há muita rotatividade do responsável por este procedimento. Excesso de rotatividade de profissionais responsáveis pela CCIH pode levar a falhas na identificação, diagnóstico, na interpretação de dados e na retroalimentação para a comunidade hospitalar.
- 3. Verifique se há coerência nos dados obtidos nos relatórios. Exemplo: o número de dispositivos-dia não pode ser maior que o número de pacientes-dia.
- 4. Verifique se há coerência nos relatórios subseqüentes de uma mesma instituição. Exemplo: geralmente há pequena variação nos números de pacientes-dia e números de cirurgia de uma mesma instituição, mês a mês. Grandes variações podem significar falhas na coleta de dados.
- 5. Verifique se há repetidas ausências de diagnóstico de infecção hospitalar. Relatórios com taxas "zero" seguidamente podem sugerir falhas no diagnóstico e consequentemente subnotificação.

Na Parte II deste documento será abordada a segunda etapa a avaliação epidemiológica setorizada: avaliação do conjunto de relatórios de um município ou regional.

### **Bibliografia**

BRASIL. Ministério da Saúde. Portaria 2.616, de 12 de maio de 1998. *DOU, 13 de maio de 1998.*

SÂO PAULO. Secretaria de Estado da Saúde. Centro de Vigilância Epidemiológica "Prof. Alexandre Vranjac". *Instrumento de Coleta de Dados – Agosto 2005.* www.cve.saude.sp.gov.br

GRINBAUNM, R.S. Vigilância Epidemiológica de infecções hospitalares. IN: APECIH. Associação Paulista de Estudos e Controle de Infecção Hospitalar. Manual de Epidemiologia aplicada ao controle de infecções em hospitais e serviços correlatos. 2000. p. 34-51.

KAWAGOE, J.Y. 2000. Vigilância de Infecções Hospitalares em Unidade de Terapia Intensiva Neonatal. IN: APECIH. Associação Paulista de Estudos e Controle de Infecção Hospitalar. Manual de Epidemiologia

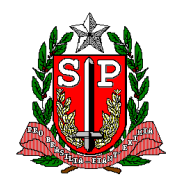

aplicada ao controle de infecções em hospitais e serviços correlatos. 2000 p. 60-69.

**São Paulo, documento revisado em fevereiro de 2006.**